**Photoshop 2021 (version 22) Activation Serial Number Full Torrent Download For Windows [March-2022]**

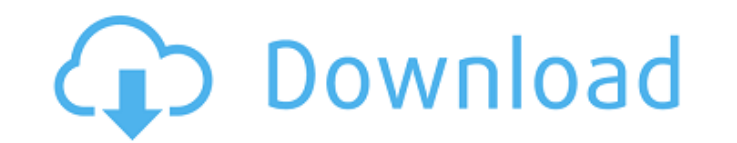

# **Photoshop 2021 (version 22) Crack+ Free Download [Latest-2022]**

\* Worked entirely in RGB mode to make a work of art for a large audience on the Internet. \* Considered the fastest and easiest program in its category to work on after Adobe Premiere. \* Offers more editing functions than c Production Studio This is an advanced package offered to large businesses, and runs on Macs. It has similar features to the Adobe Creative Suite and is a pretty cheap alternative. There is only a 60-day trial period availa Dreamweaver This is a full tool for web page design. Its effects include animation, video, and motion graphics. Adobe Bridge Bridge is Adobe's basic photo organization tool. It is available as a stand-alone tool. It has be replacement for a standalone RAW software program. This is available as a stand-alone tool as well as bundled with Adobe Photoshop CS2. Lightroom 2.0 includes a similar product as well. Adobe Color Replacement This is a fi Photoshop. Adobe Premiere Elements The basic video editor tool. It has more features than Photoshop's Motion tools, and is more sophisticated. It offers a less user-friendly version of the expressional-level video editor. is the edition of Photoshop that is now in use. It now has a host of new features, including content-aware fill, new masking and cloning options, and new features in Smart Filter. Adobe Photoshop Lightroom 2.0 This

## **Photoshop 2021 (version 22) Crack+ Keygen Full Version (Latest)**

In this post, we will teach you how to use some useful tools within Photoshop Elements to help you develop your own creative ideas, and edit images. Whether you are a beginner or an advanced Photoshop user, these tools wil can help you draw a perfect outline around objects and even remove textures from your images. You can use it to select certain regions of an image, or easily erase all the unnecessary areas. When drawing with the eraser to and hold the Shift key and click the Object you want to erase. You will see a 'rubber' trail start to appear around the selected object. Step 4: Double-click on a part of the object or you can now drag over the 'rubber' tr key down for more accuracy. Step 6: Click the Eraser Tool and press the Ctrl key to exit the eraser mode. How to use it to select a region Step 1: Select the Brush Tool (B) Step 2: Use the Eraser Tool (B) be rasing. Step 4 Tool again to add more areas to the selection. Press Ctrl+Z again to undo the erasing. Step 6: Repeat steps 2-4 to select other areas. The Clone Stamp Tool The clone stamp tool is a tool that lets you copy and paste select

### **Photoshop 2021 (version 22) With Key**

Q: Is polynomial approximation of real numbers with integer coefficients is isomorphic to polynomials with rational coefficients? Or in other words, if \$f:\mathbb{R}\to \mathbb{R}\$ is continuous, and \$g:\mathbb{Z}\to \math be approximated by real numbers? A: I think the best way to phrase what you're asking is to ask if there is a full system of continuous functions from \$\Bbb R\$ to \$\Bbb Z\$. The answer is obviously no. For instance, the fun set of all functions \$f\$ such that \$f(x)=f(x-n)\$ whenever \$x-n \in \Bbb Z\$, i.e., the maps \$f:\Bbb R \to \Bbb Z\$ which are homomorphic images of polynomials from \$\Bbb R\$ to \$\Bbb R\$. This is called the subgroup of homomor investigation about the efficacy of drug conjugated anti-CD22 phage-displayed antibody (ADC) in treating leukemia and lymphoma. In this study, the anti-CD22 monoclonal antibodies (mAbs) bearing non-immunotoxic payloads (AD used in this study, and ADCs were effectively delivered into cells and malignant cells by their phagocytosis. The tumor-free mice were observed by screening the ADC-treated

#### **What's New in the?**

Editor's Note: This story includes graphic content. Before the failed coup in Turkey, supporters of the movement to overthrow President Recep Tayyip Erdogan had been harboring high hopes that his overthrow would be ushered online access, suspended non-government, press and human rights organizations, and arrested hundreds of teachers, journalists, academics and activists. However, one of the darkest days for the country and its people came w people have been arrested in connection to the bombings. A week later, on Oct. 17, two bombs exploded at the entrance of two mosques in Suruc, which borders Syria. Thirty-one people were killed in the attack. The country i bombing in Istanbul's Istiklal Street. The government blamed the attack on Islamic State. With the failed coup, peace hopes are gone. Now, it seems everyone is preparing for another attack. What's the solution? Experts say because the military is not the same as the previous force," says Mahmut Kamil Saydam, a professor at the Middle East Technical University in Ankara. "It is possible to dissolve the current military by the new force." Oguz and implementing policy to quell tensions, such as a regular check on the loyalty of soldiers. "An alternative to the limited military solutions put forward by those who have tried to discredit the coup bid is to include t

# **System Requirements:**

The copy of the game found on this page requires the following system requirements, or can be played by running the install file. Windows Requirements: OS: Windows 7 or later Processor: Intel Core i3 or better, AMD equival Processor: Intel Core i

Related links:

<https://www.alnut.com/photoshop-cc-2014-crack-keygen-with-serial-number-free-download-for-pc/> [https://polar-peak-72170.herokuapp.com/Adobe\\_Photoshop\\_2022\\_Version\\_230.pdf](https://polar-peak-72170.herokuapp.com/Adobe_Photoshop_2022_Version_230.pdf) <https://cambodiaonlinemarket.com/photoshop-2022-version-23-1-install-crack-with-license-key/> <https://sushira.by/adobe-photoshop-2022-version-23-hacked-with-serial-key-free-download-updated/> [https://murmuring-everglades-49858.herokuapp.com/Photoshop\\_CC\\_2019\\_version\\_20.pdf](https://murmuring-everglades-49858.herokuapp.com/Photoshop_CC_2019_version_20.pdf) <https://lifedreamsorganizer.com/photoshop-cs5-hack-lifetime-activation-code-updated-2022/> <https://www.wcdefa.org/advert/adobe-photoshop-2021-install-crack-download/> [https://www.bloomfieldct.gov/sites/g/files/vyhlif7551/f/uploads/entire\\_booklet\\_9\\_mb.pdf](https://www.bloomfieldct.gov/sites/g/files/vyhlif7551/f/uploads/entire_booklet_9_mb.pdf) <https://ppm24x7.com/archives/52034> [http://joshuatestwebsite.com/wp-content/uploads/2022/06/Photoshop\\_2022\\_Version\\_2341.pdf](http://joshuatestwebsite.com/wp-content/uploads/2022/06/Photoshop_2022_Version_2341.pdf) <https://pialiatitituhenbup.wixsite.com/chaulyta/post/adobe-photoshop-cc-2019-activation-2022-latest> <http://ticketguatemala.com/adobe-photoshop-cc-2019-activation-free-license-key-pc-windows/> <http://adomemorial.com/2022/06/30/photoshop-2021-version-22-2-patch-full-version-with-key-mac-win-latest/> [https://webpreneursclub.com/upload/files/2022/06/ITck7GSZchkglkBd8qv6\\_30\\_bdde13fb3b67e9667ebf397e4d6fe013\\_file.pdf](https://webpreneursclub.com/upload/files/2022/06/ITck7GSZchkglkBd8qv6_30_bdde13fb3b67e9667ebf397e4d6fe013_file.pdf) [https://stark-reaches-40099.herokuapp.com/Photoshop\\_CC\\_2019.pdf](https://stark-reaches-40099.herokuapp.com/Photoshop_CC_2019.pdf) [https://www.careerfirst.lk/sites/default/files/webform/cv/Photoshop-2021-Version-2231\\_12.pdf](https://www.careerfirst.lk/sites/default/files/webform/cv/Photoshop-2021-Version-2231_12.pdf) <https://slitetitle.com/photoshop-cc-hack-patch-free/> [https://superpageonlinepr.com/wp-content/uploads/2022/06/Photoshop\\_CC\\_2014.pdf](https://superpageonlinepr.com/wp-content/uploads/2022/06/Photoshop_CC_2014.pdf) <https://www.chesapeakemarineinst.com/adobe-photoshop-cc-2019-version-20-crack-with-serial-number-incl-product-key-for-windows-latest-2022/> <https://www.upscale.com/photoshop-cc-2015-version-16-keygen-with-license-key-download-2022/>